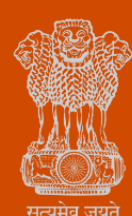

*Ease of Doing Business* 

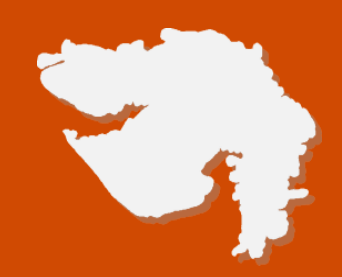

# *Authorization under Solid Waste Management (processing, recycling, treatment and disposal of solid waste) Rules, 2016*

**Process Flow, Fee Details and Timelines**

*Government of Gujarat* 

# **Application Name:**

Authorization under Solid Waste Management (processing, recycling, treatment and disposal of solid waste) Rules, 2016

#### **Process Flow**:

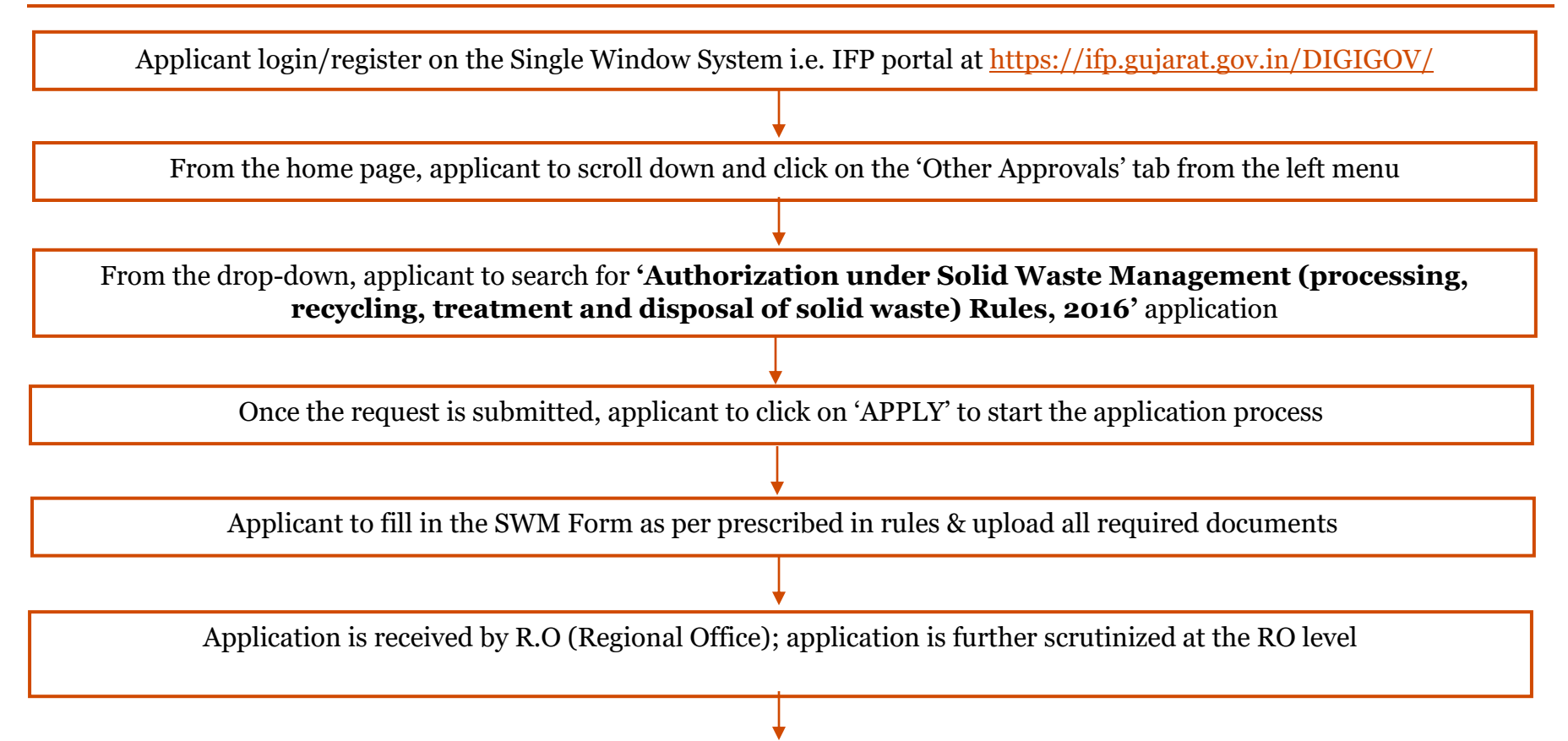

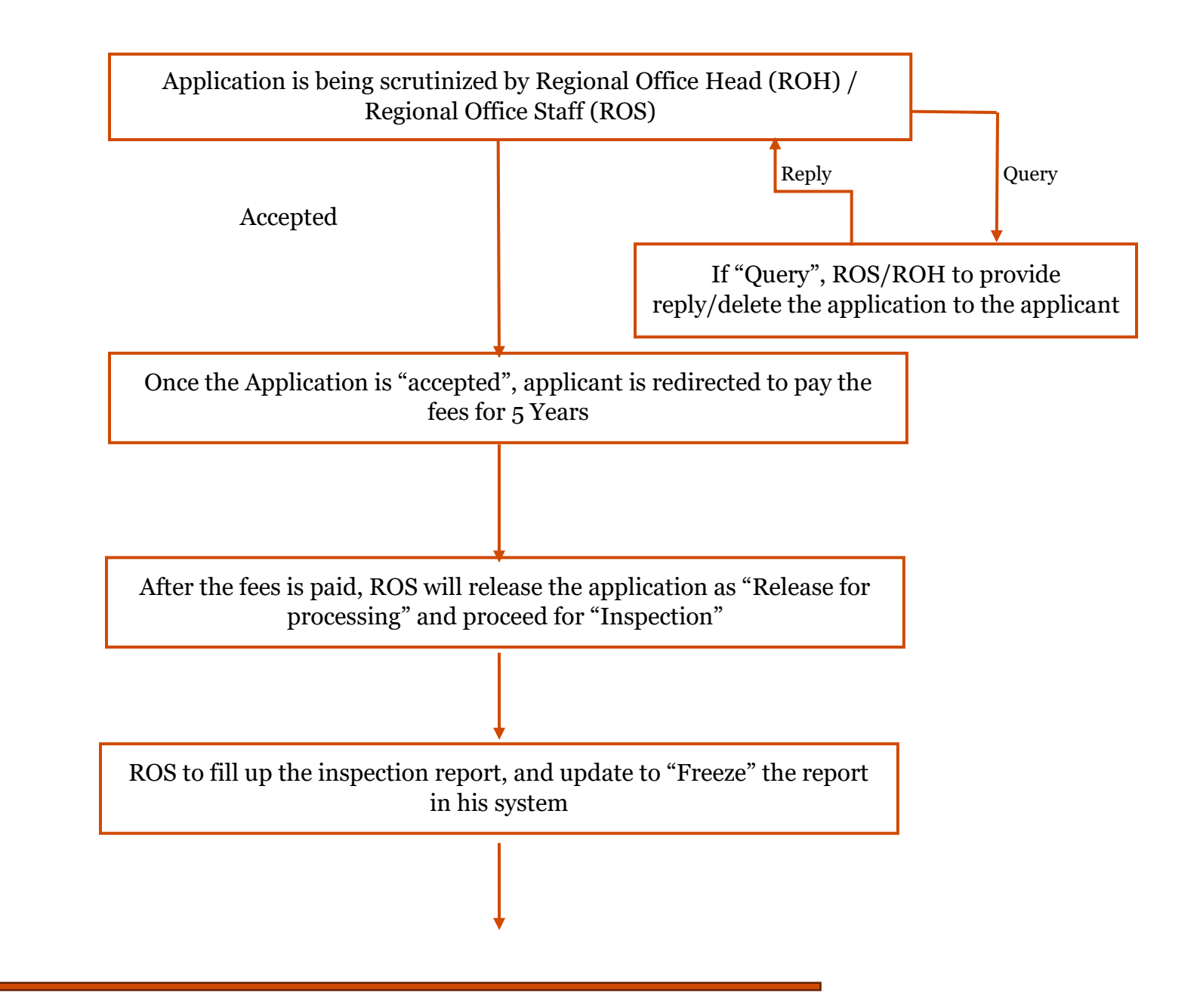

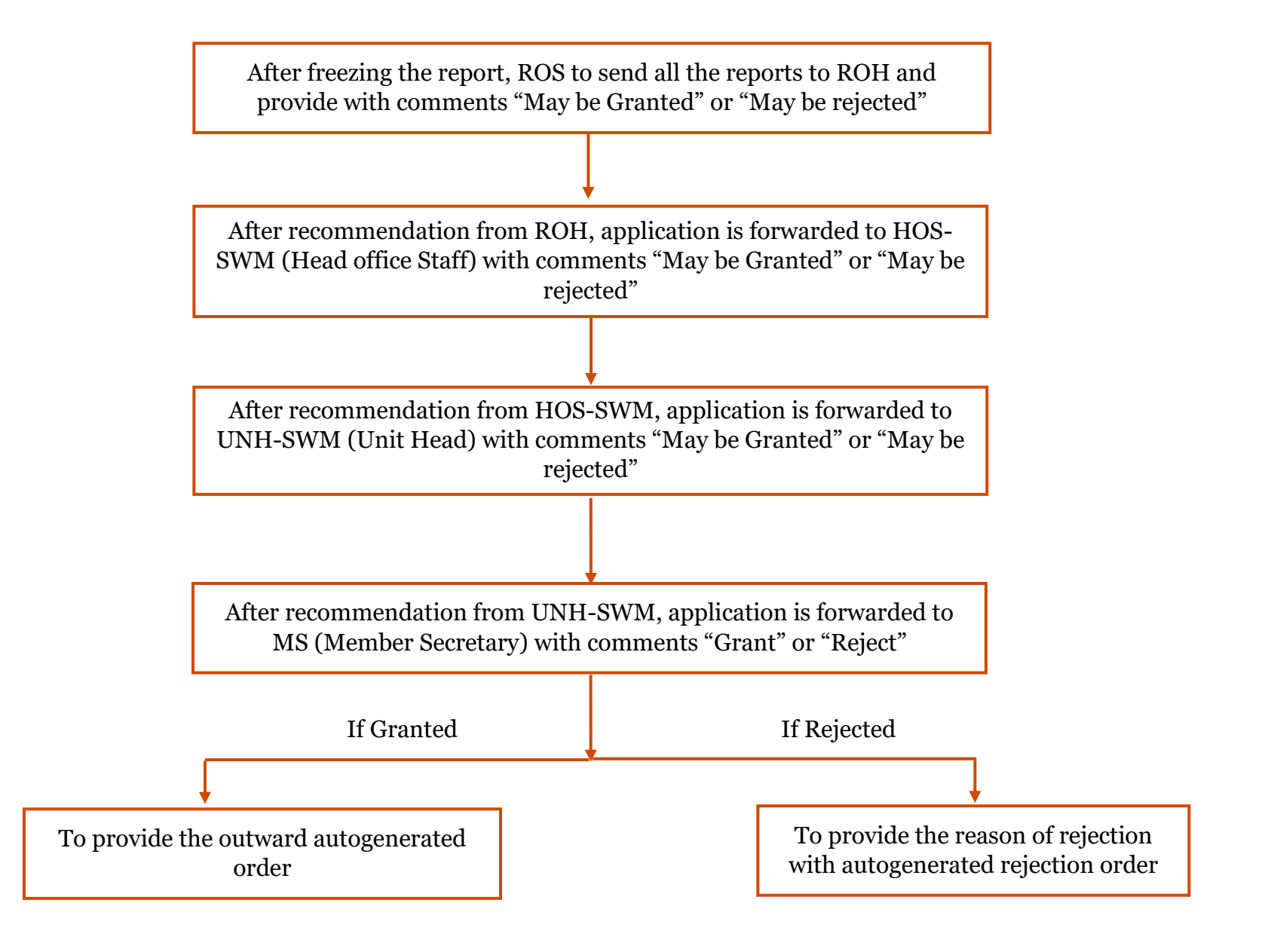

*Ease of Doing Business* Page 4 of **7** 

# **E Payment Note:**

- 1. Allow pop-ups from the browser for [https://ifp.gujarat.gov.in/DIGIGOV/f](https://ifp.gujarat.gov.in/DIGIGOV/)or payment process.
- 2. If the money is deducted from your account and on-screen payment status is shown as pending, then visit the payment history section and click on "Check Status" after 30 minutes. Please do not initiate second payment transaction without checking the status of the first transaction.

#### **To allow pop-ups:**

- 1. To allow pop-up in Google Chrome, click the ellipsis icon (...) in the upper right corner of your web browser, and then click on Settings. In the Advanced settings section, click onview advanced settings. In the Block pop-ups section, change the switch to Off. Popups will now be allowed.
- 2. To allow pop-up in Internet Explorer, select the Tools button, and then select Internet option. On the Privacy tab, under Pop-up Blocker, select or clear the Turn on Pop-up Blocker check box, and then click on OK.

#### **Checklist:**

- **Form I as per SWM-2016 Rules**
- **Applicable fees as per GPCB Circular**
- **Annual Report (Form 4) as per SWM -2016 Rules**
- **Land possession documents / letter from Collector Office for developing landfill site**
- **NA Certificate**
- **Time Bound Action Plan for effective implementation of various provisions of SWM -2016 Rules**
- **Detailed Project Report (DPR)**
- **Details regarding processing facility**
- **Details regarding segregation facility**
- **Details regarding Material Recovery Facility (MRF Facility)**
- **Agreement with private agency for solid waste management (If applicable)**
- **NOC from Airport Authority of India (If applicable)**

## **Fee Details:**

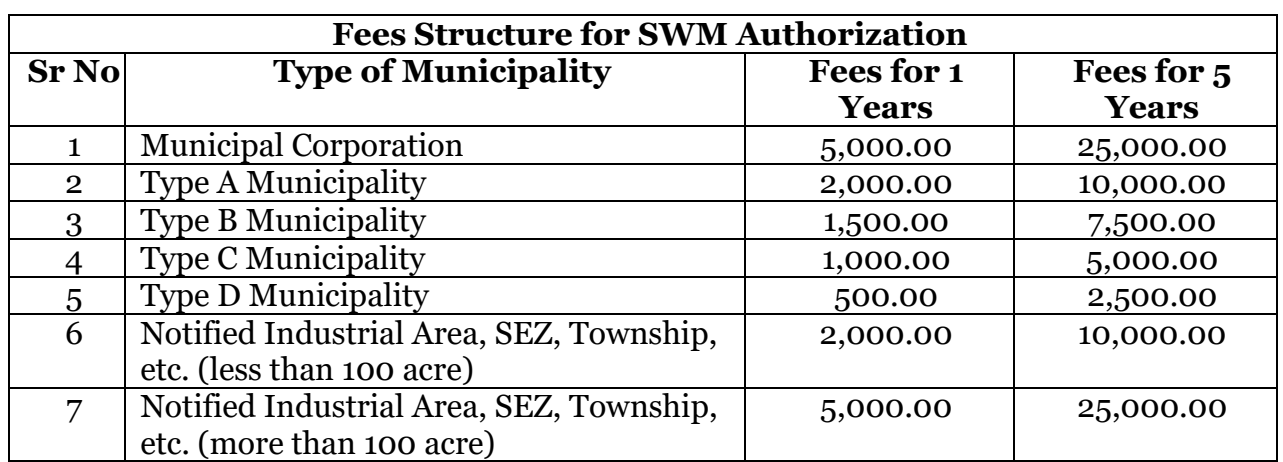

# **Timeline:**

The timeline required for completing the process is 60 (Sixty) days.

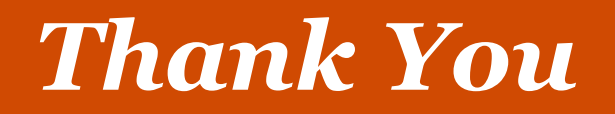